## **Norton Disk Doctor 2007 Portable.rar**

A: Unzip Disk Doctor Portable to a temporary location and run it there. (On Windows 7, you'll have to right-click it in the folder list and select 'Run as administrator'). Then select a target partition on the disk you want to scan. Then click 'Scan disk'. Disk Doctor will scan the selected disk for problems. Here's the information that Disk Doctor comes up with: A: Download Disk Doctor Portable Edition. Use the Disk Doctor Wizard (most recent version). You can now run Disk Doctor on a Windows 7 PC. This is a free, downloadable application that will find and fix disk issues without having to be connected to a network. It is easy to use and best of all, it is completely invisible. Click on the link. After download, you'll have to extract the zip file using winrar. Run the Disk Doctor Wizard. Then select the partition/disk you want to scan for problems. And you're done. It's that easy. Digital rectal examination A digital rectal examination (DRE) is a medical procedure in which the doctor inserts a finger into the rectum to check for possible bleeding and for abnormalities of the prostate gland. Indications If the doctor suspects a problem with the prostate (cancer, prostate enlargement), the rectal exam can be used to check for bleeding, inflammation, or other abnormal symptoms of the prostate. It is also used for checkup of the prostate gland, such as a normal digital rectal exam. Technique The procedure usually involves lubricant, and the doctor inserts a finger into the rectum, to examine the prostate for possible abnormalities, without stretching the prostate. The doctor can feel any swelling or nodules that are present. References External links Radiology Resources – Digital Rectal Examination Category:Medical equipment Category:ProstateVancouver Woman Finds Body in Burned-Out Car Vancouver Woman Finds Body in Burned-Out Car A Vancouver woman searching for her phone found the body of a man in her car Wednesday. Sara Loh, who works at the city's West End mall, had parked her Toyota Yaris on West 49th Avenue near Clark Drive at around 1:30 p.m. when she found a burnt-out car.

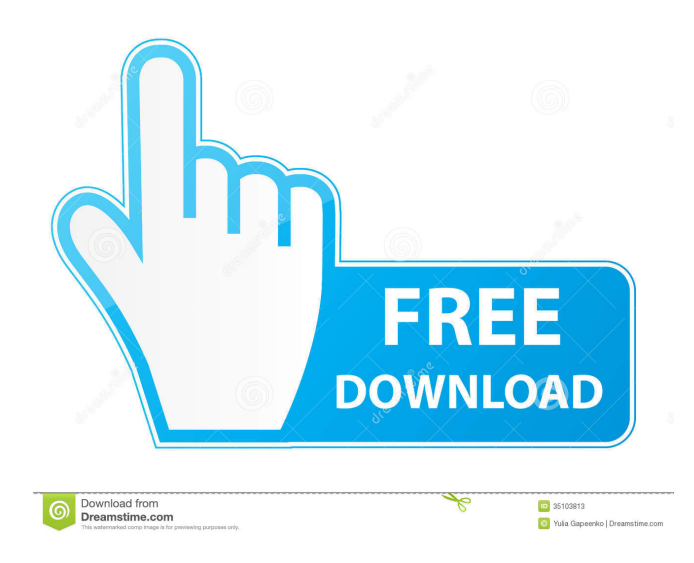

Jul 19, 2011. Easy Cleaner Pro lets you clean up all the clutter on your computer with just a few mouse clicks. Aug 30, 2012. } 2d92ce491b